# Measurement of Weighted Harmonic AN 7 Distortion HI-2

Application Note for the KLIPPEL R&D and QC SYSTEM (Document Revision 1.2)

#### **DESCRIPTION**

The weighted harmonic distortion HI-2 can be measured by using the DIS-Pro module of the KLIPPEL R&D SYSTEM or the SPL task with the HI-2 add-on in the QC system. The HI-2 Weighted Harmonic Distortion is an especially weighted sum of harmonics related to the mean level of the fundamental in the pass band of the driver. The measurement of HI-2 distortion enables the detection of unacceptable distortion, sounding like a "blat" on bass signals.

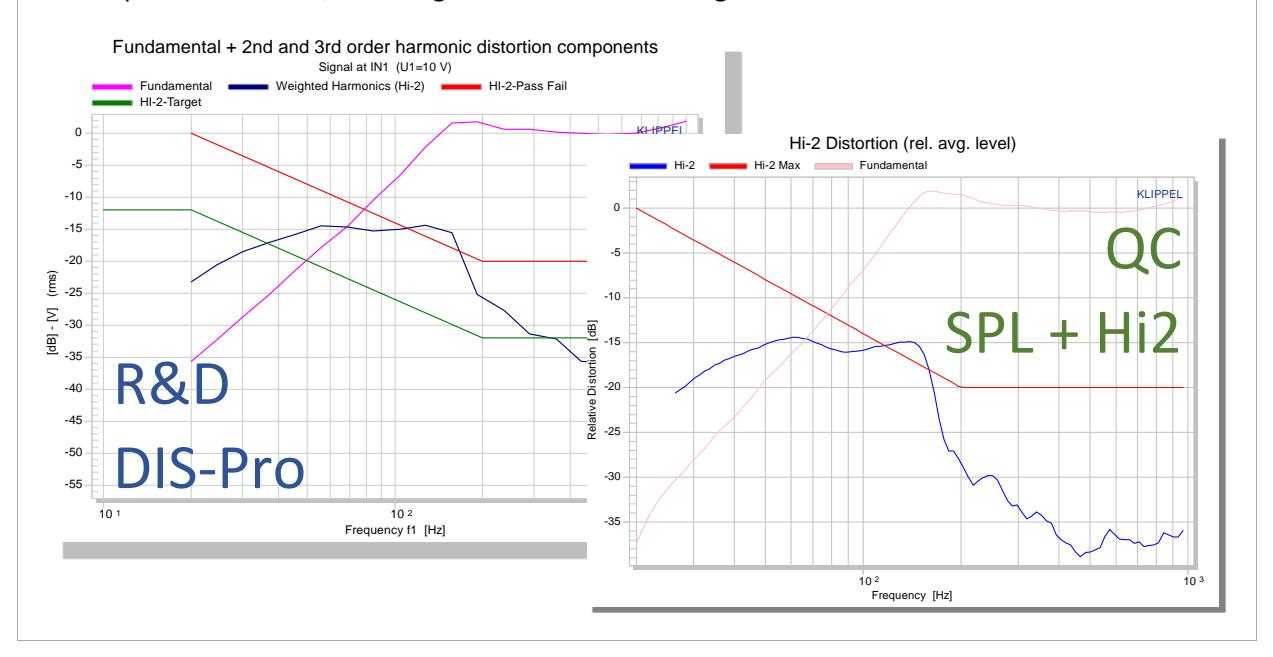

#### CONTENTS:

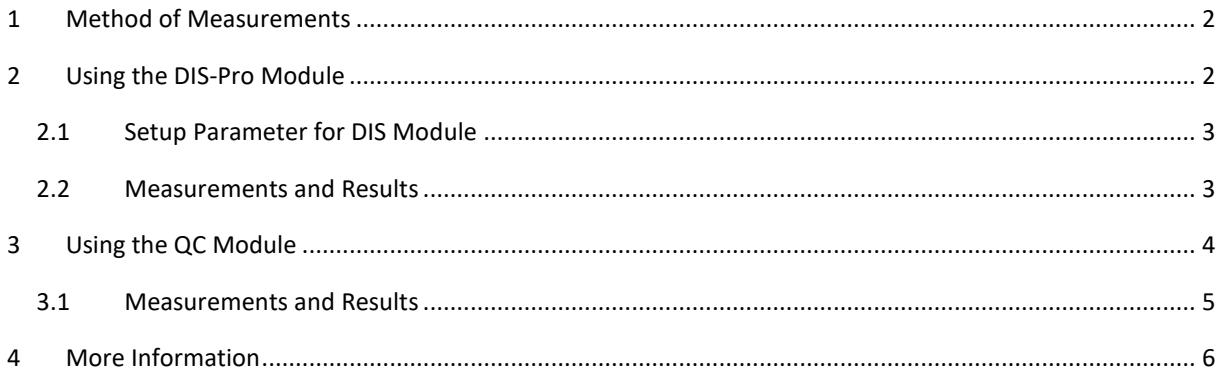

### <span id="page-1-0"></span>**1 Method of Measurements**

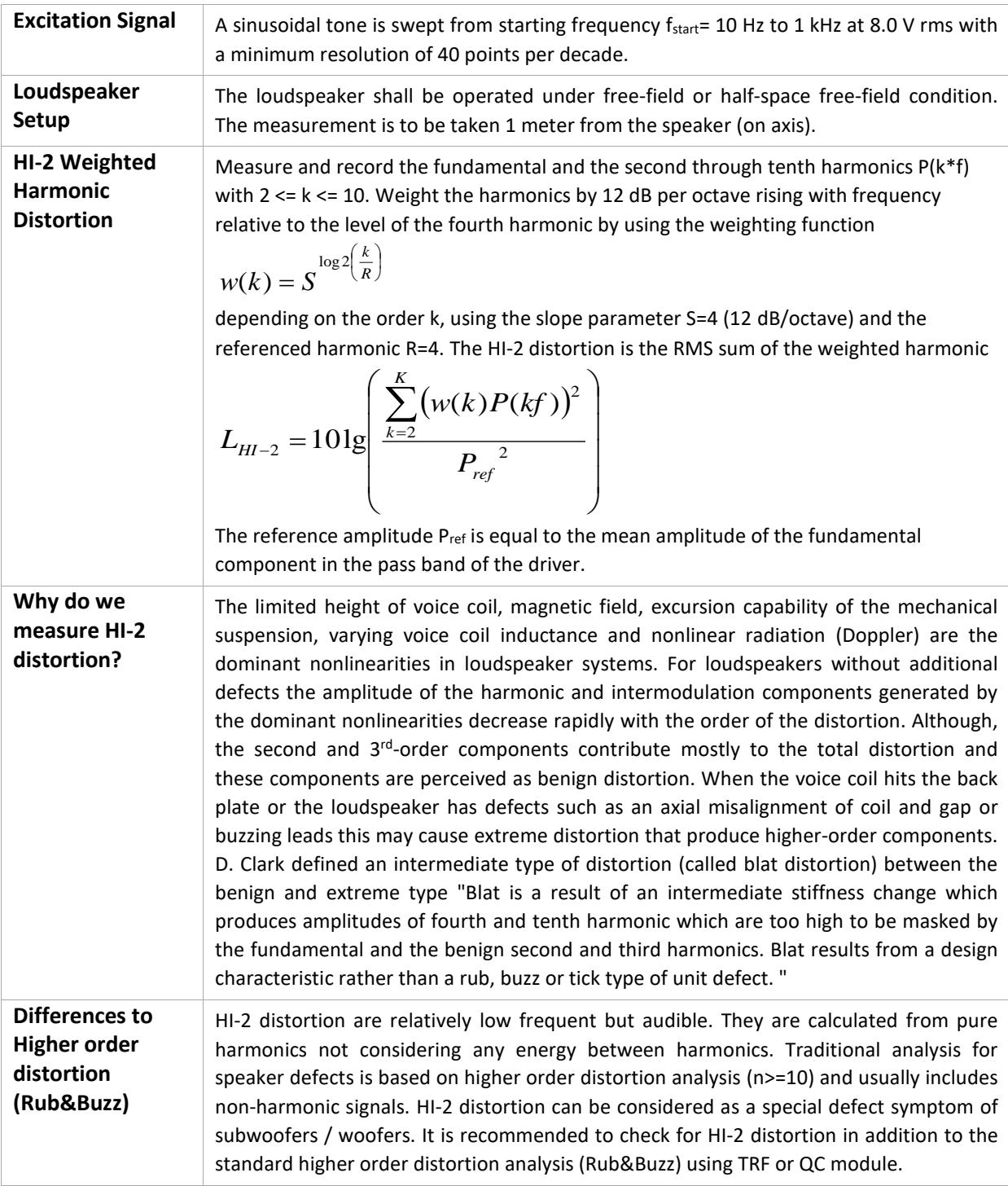

## <span id="page-1-1"></span>**2 Using the DIS-Pro Module**

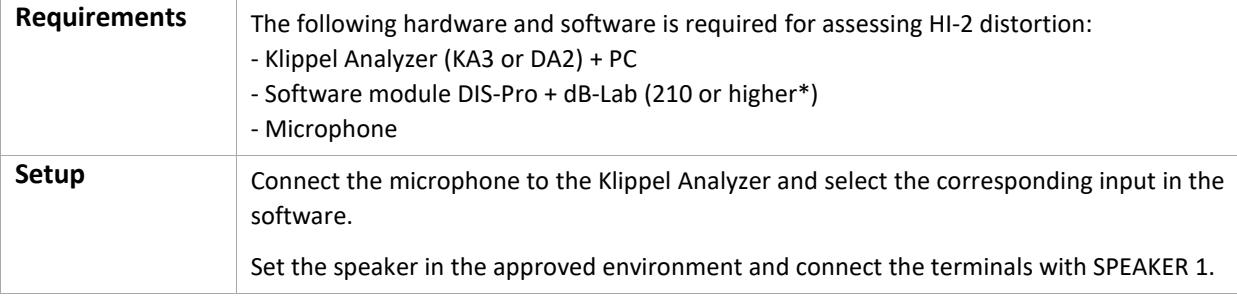

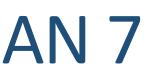

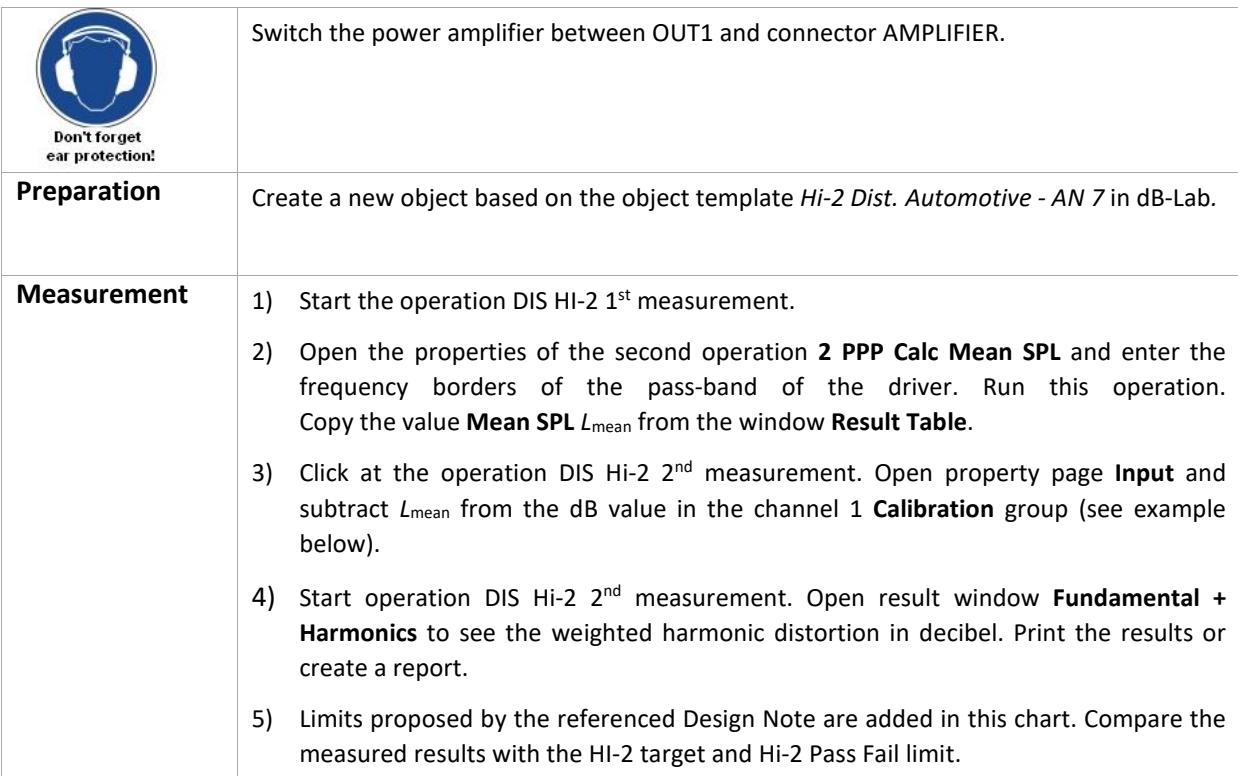

<span id="page-2-0"></span>\* There is an older version of this Application Note for use with older versions of dB-Lab. Please ask [support@klippel.de](mailto:support@klippel.de)

#### <span id="page-2-1"></span>**2.1 Measurements and Results**

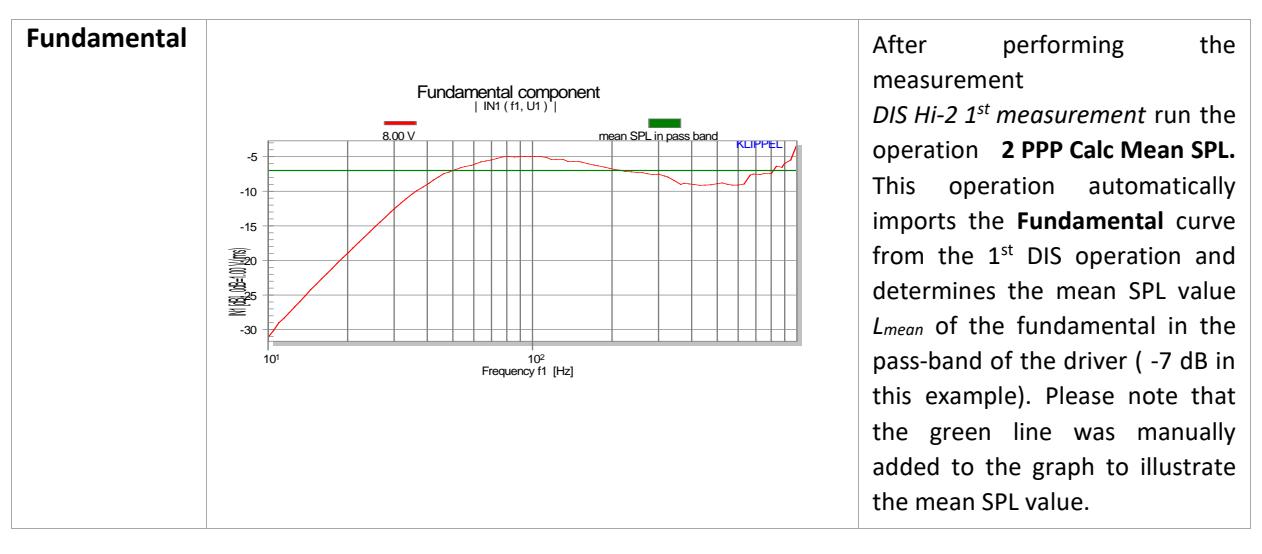

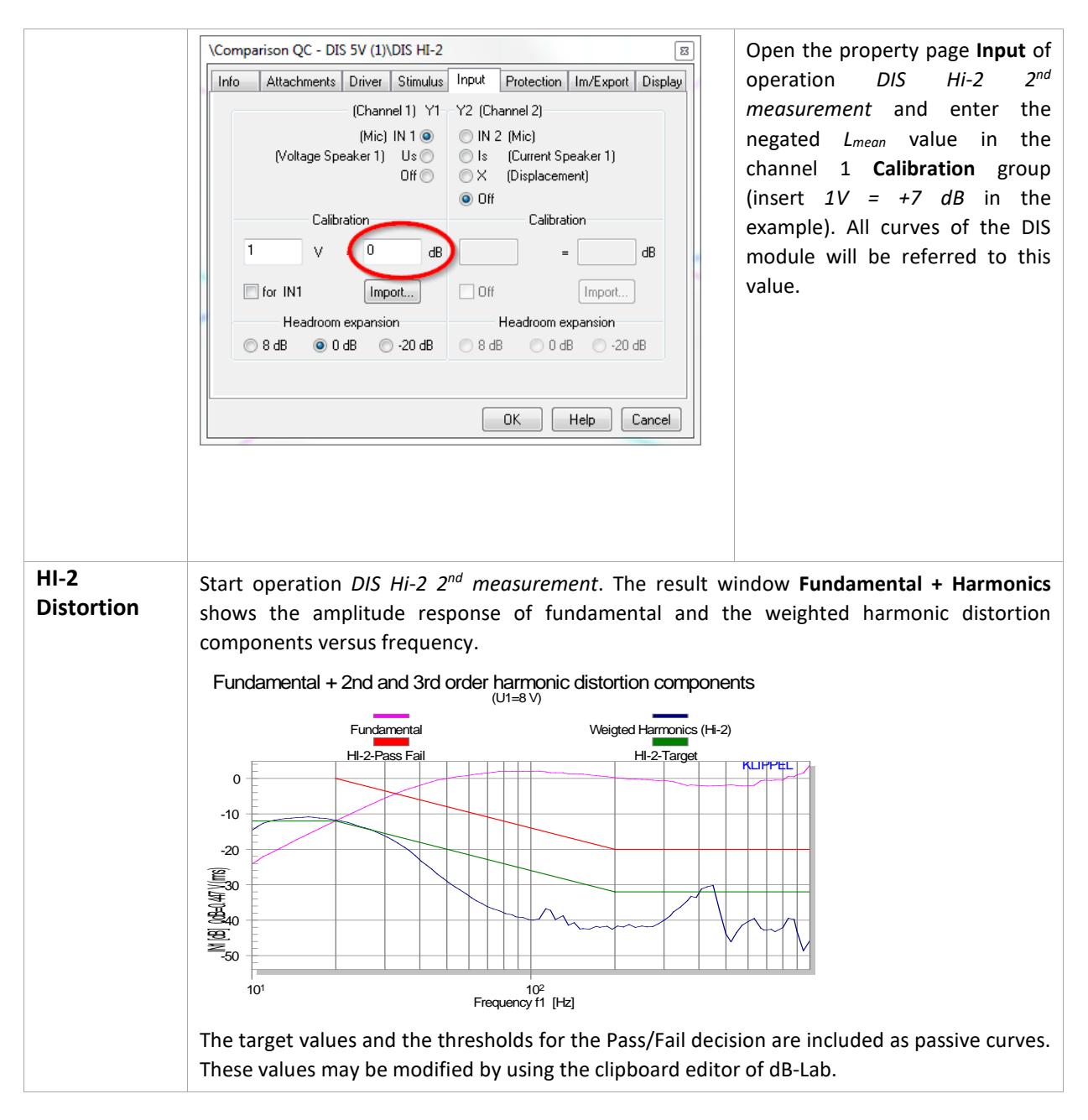

### <span id="page-3-0"></span>**3 Using the QC Module**

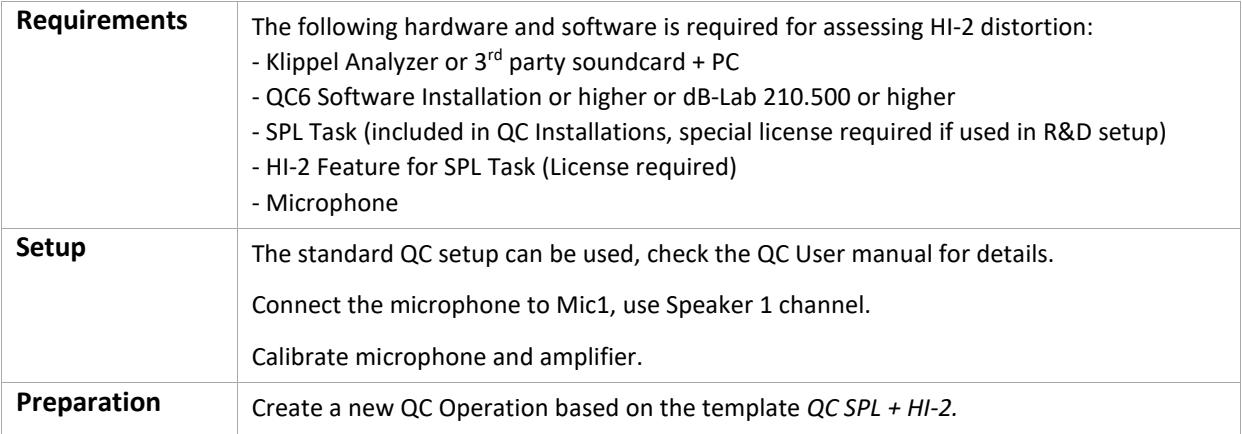

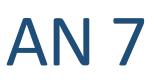

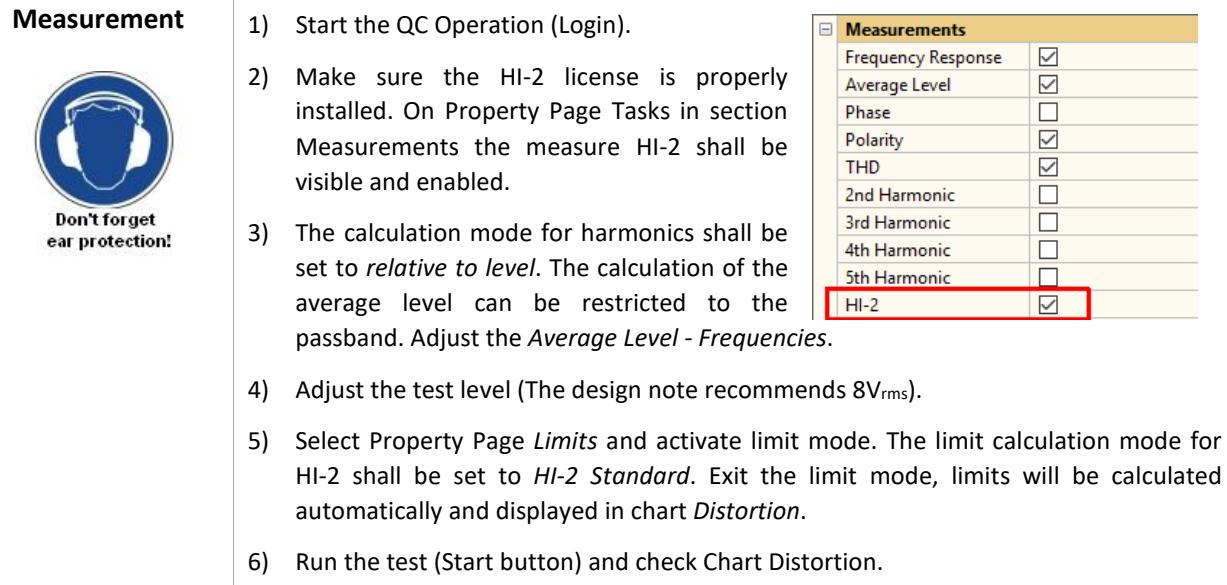

### <span id="page-4-0"></span>**3.1 Measurements and Results**

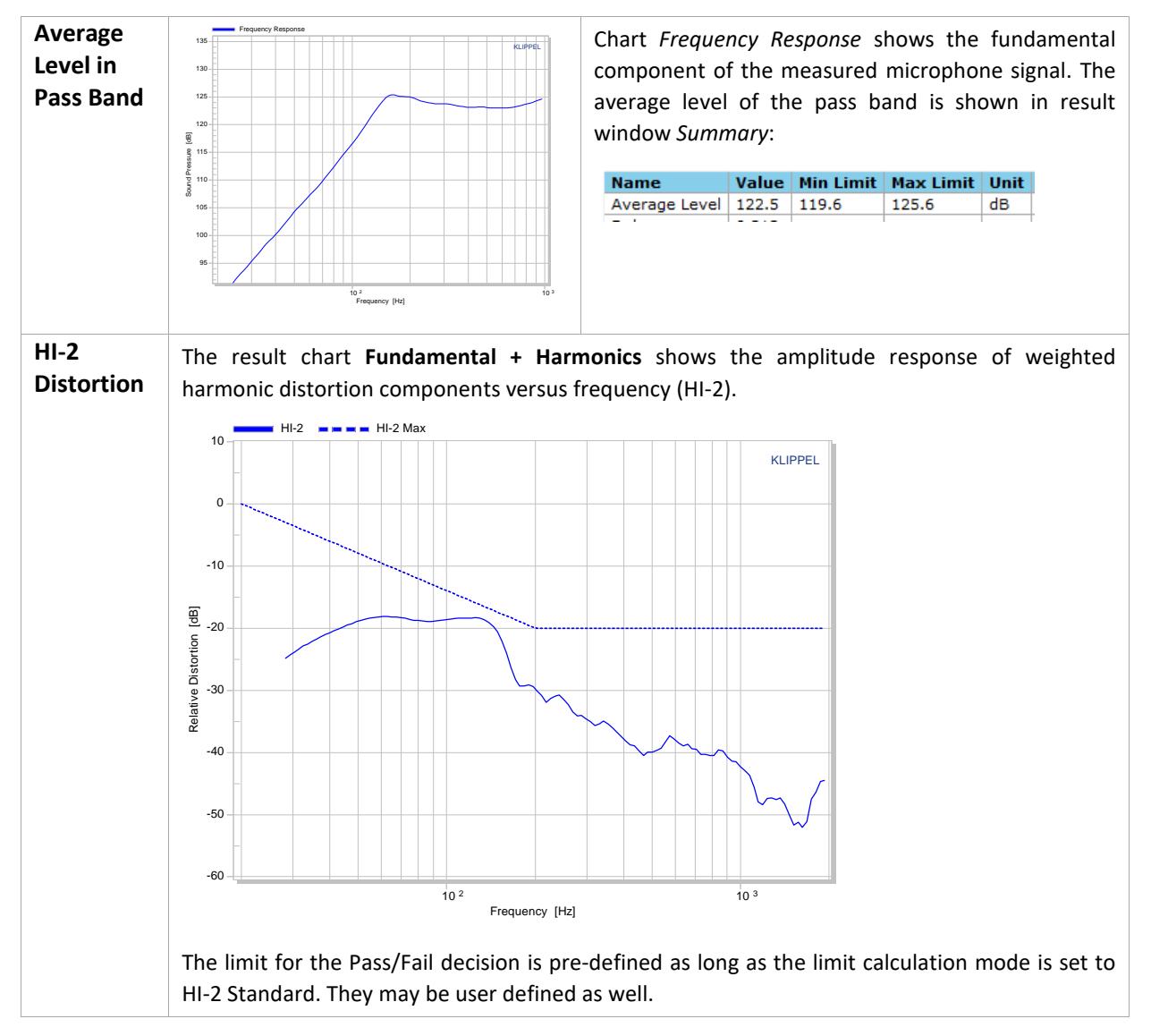

### <span id="page-5-0"></span>**4 More Information**

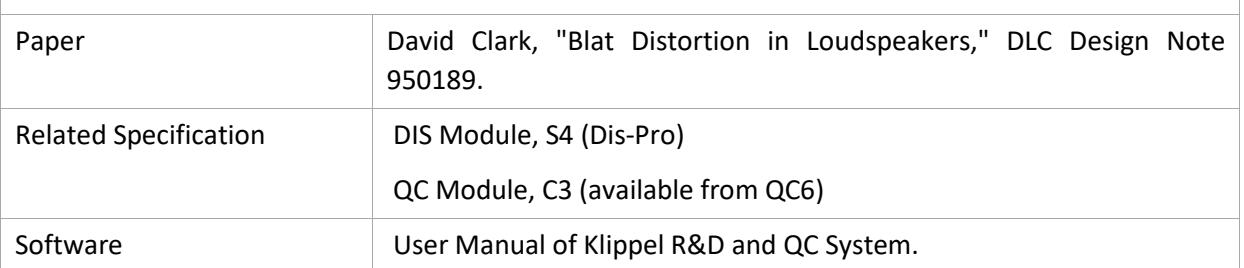

Find explanations for symbols at:

http://www.klippel.de/know-how/literature.html

Last updated: 31.08.2018

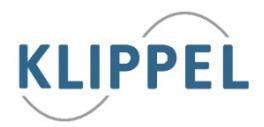